# **What's new in 5.6 (December 2014)**

IKAN ALM offers a secure and flexible process-centric Application Lifecycle Management solution for both local and distributed development teams, and manages and automates SOA, Agile and traditional development processes. It complements existing version management tools by automating the complete software lifecycle management process, offering a single point of control and delivering support for your build, deploy, release and software lifecycle management and the associated approval processes. IKAN ALM helps reducing build complexity, solving complex deployment issues and accelerating release cycles.

A tailored lifecycle from development to production, including test and quality assurance, can be implemented, offering a comprehensive framework across all major platforms including Windows, UNIX, Linux and even z/OS mainframe systems.

### **IKAN ALM 5.6 includes the following new functionalities**

#### **Git and Microsoft Team Foundation Version Control Integration**

IKAN ALM now supports starting the application lifecycle from sources stored in a Git or Microsoft Team Foundation Version Control (TFVC) Repository. With TFVC, a Package Based (mainframe style) build and deployment process is possible, by selecting and moving individual files or components through a lifecycle. Furthermore, issue IDs provided in commit comments of both Git and TFVC will be identified by IKAN ALM and automatically linked to Builds.

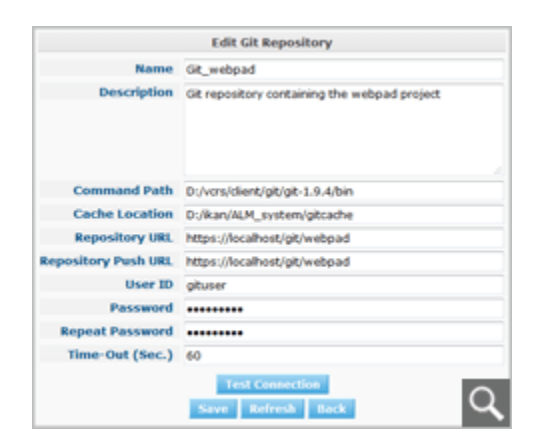

#### **New RIA interface for the Level Request Detail**

The Level Request Detail and all related pages have been completely redesigned. Core information (e.g., why did the Level Request fail, which approval has to be given, which issues have been solved, ...) is now directly visible. All Level Request related information has been nicely organized in a tabbed-based interface for enhanced usability:

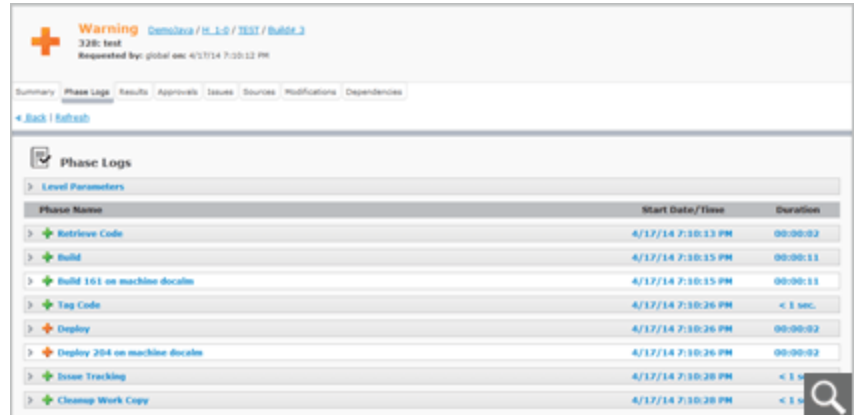

#### **Integration with MS Team Foundation Work Items**

IKAN ALM integrates with the Microsoft Team Foundation Issue Tracking System by linking Team Foundation Work Items to an IKAN ALM Level Request Build and/or Deploy action. The artifacts are linked automatically based on the link with a changeset in Team Foundation, or, when using another versioning system (VCR), based on the comments provided by the developers when committing code to the VCR. IKAN ALM retrieves additional information from the related Team Foundation Work Item such as a short description, the owner, the priority, ... This information is updated each time the build result evolves in the IKAN ALM life-cycle.

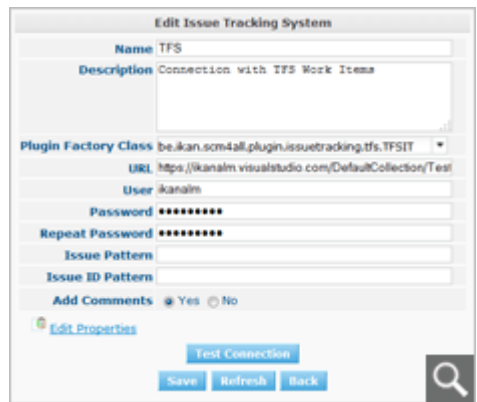

#### **Global Administration functionality to Mass delete or update Phases used in Projects**

These new options allow you to replace or delete a Phase in several Environments of different Projects at once. This can be useful when installing a new version of a Phase in multiple Projects. This is a much easier process than having to remove the Phase and insert the Replacement Phase in each Level, Build or Deploy Environment Phases Overview.

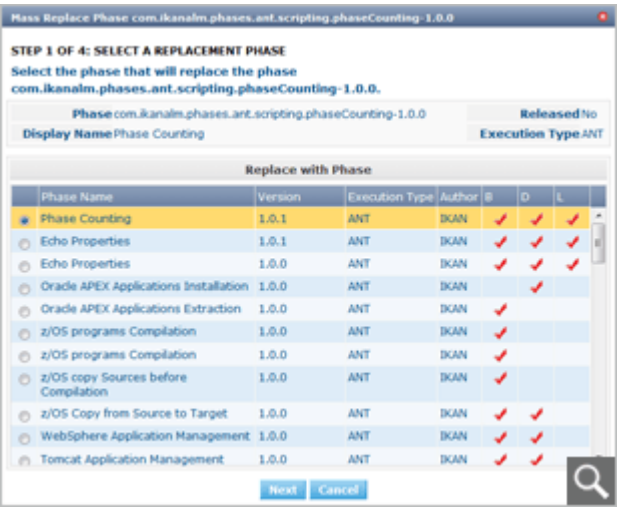

#### **Enhanced functionalities**

- Renewed interface for creating, updating and viewing Levels
- Renewed interface for creating, updating and viewing VCRs
- Possibility to create and update packages through the command line
- Support for Apache Tomcat 8
- $\bullet$  Support for Java 8

#### **Bug fixes**

Several small bug fixes and optimizations have also been implemented. Refer to the readme of the installed product for more details.

## **Get the latest version on: http://www.ikanalm.com**